**Adobe Photoshop 2021 (Version 22.2) Crack With Serial Number**

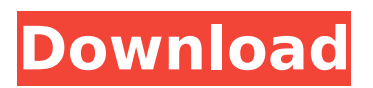

**Adobe Photoshop 2021 (Version 22.2) Free**

If you're considering Photoshop for your entry-level image editing, you should master some basic skills first. Mastering the fundamental tools Taking a Photoshop class is a good idea before you jump in. You can find classes in your local library, online, and through local colleges that teach Photoshop.

Figure 2-2 shows a side-by-side comparison of some features in Photoshop. The features presented in this chapter are easily mastered with some practice. All the basic tools and commands are found on the Edit toolbar and are only a click away. \*\*Figure 2-2:\*\* The upper part of this image shows the Tools panel and the lower part shows the Layers panel. Finding your way around the Tools panel The Tools panel is the base for all your image-manipulation tasks, and it's a big feature in Photoshop. Figure 2-2 (bottom) shows the Tools panel and its

various menus. The menu buttons at the top of the figure have a numbering system that indicates their submenus. Menus that are deeper in the menu tree are one level deeper than the menus at the root level of the menu tree. The upper menu bar controls the various tools used in image editing. Each menu is clearly marked with a color for easy identification. Note that most functions used to control the various features are found within the menus, not the toolbar, as shown in the figure. Clicking to place your cursor in a menu also highlights the menu

item where your cursor is currently located. The toolbar, shown on the right of the figure, has all the most important tools that you need for manipulating images. Some icons are missing from the figure, but you can read the label at the bottom of the figure to see what's on the toolbar. The icons have a specific role in enabling you to perform various tasks in Photoshop, like applying special effects and combining multiple images together. The following list of icons briefly describes their functionality: Command/Option (O): This button enables you to

perform a specific task. (PC): This button enables you to perform a specific task. Move (V): This button enables you to move or resize the selection. (V): This button enables you to move or resize the selection. Zoom (Z): This button enables you to zoom in and out to view a particular area or area of your image. Zoom ():

**Adobe Photoshop 2021 (Version 22.2) Crack + Free Download [Mac/Win]**

Photoshop Canvas The front end is fairly self-explanatory. The left portion is the workspace, the top is where you can choose and add

layers, the bottom is where you can apply any of the many prebuilt tools or freeform changes, and to the left is the menu bar which contains your most used tools or actions. The workspace offers a left-hand pane for the artboards that are available to you, where you can create shapes, rectangles, arcs, callouts, layers, and text. Above the artboards is a small preview of what you are going to see on the screen. On the top row is the crop tool which has three functions, choosing the area you want to crop from the image, the top half of the crop tool also

allows you to view live previews of your image with the tool. The bottom half of the crop tool shows the magnifying glass which allows you to zoom in on the image you are working on. The area below the artboard previews is where you can see and edit the images you have placed on your artboards. If you want to change the color of a layer, you are given the choice of color picker or color eyedropper. The drawing tool is another tool in the graphic editor which allows you to draw on a live image that is on the canvas. If you make a mistake or decide

you don't like what you are drawing, you can move your paper around by selecting the move tool and clicking and dragging on a different area of the image. This tool allows you to draw directly on the canvas or move a previous selection around. You can select the canvas, frame, and add or remove white borders if you don't want your image border to be there. The image has a trash can icon on the top left which allows you to delete a layer, remove a previous action, or remove the image from the canvas. The trash can is also

where the zoom and crop tools live. If you need to add watermarks to your images, you have a large watermark tool. On the top right, you can view your image full screen or in a small preview. Once you have completed all your editing, you can export the image to different file formats including JPG, PNG, GIF, BMP, and TIF. Editing a File If you need to make changes to 388ed7b0c7

**Adobe Photoshop 2021 (Version 22.2)** 

 $1 2 =$  Image  $>$  Adjustments  $>$ Clone Stamp 3 4 = Select an area of the image you want to copy pixels from.  $56 = Make$ sure the Alignment tab is activated.  $78$  = Select the same area of the image you copied from.  $910 =$  Adjust the amount of pixels you want to copy. 11 12 = Pick the new location for where you want to paste the copied pixels. 13 14 15 16 17 18 19 20 Fix: Clone Stamp Figure A-1. The Clone Stamp feature in Photoshop Save the file If you're

## working on a photo and want to save it to your computer, select File > Save. Use the Save as type option to change how your image files will be saved. Adjust colors Once you've saved your image, go to Image > Adjustments > Curves or select the photo from the Image folder and select the Curves (Figure A-2). The curves option allows you to adjust the brightness and contrast of your photo. You can also convert your image into a monochrome image. Select a color (RGB or CMYK) and choose Convert to Black & White or

## Curves tool in Photoshop offers you a variety of color adjustments.

**What's New in the Adobe Photoshop 2021 (Version 22.2)?**

## Numerical data obtained by MadBayes. (XLS)

**System Requirements:**

Required: OS: Windows 10, 8.1, 7, Vista, or XP (32-bit or 64-bit) Processor: 1.8 GHz or faster dual core processor or equivalent RAM: 2GB or more Graphics: ATI Radeon HD 7850 or NVIDIA GeForce GTX 660 or better DirectX: Version 11 Network: Broadband Internet connection System Requirements: OS: Windows 10, 8.1, 7, Vista, or XP (32-bit or

Related links:

[https://www.reperiohumancapital.com/system/files/webform/Photoshop-2022-Version-2311\\_10.pdf](https://www.reperiohumancapital.com/system/files/webform/Photoshop-2022-Version-2311_10.pdf) <https://www.raven-guard.info/adobe-photoshop-2022-version-23-2-product-key/>

<http://NaturalhealingbyDoctor.com/?p=11768> [https://goandwork.net/wp](https://goandwork.net/wp-content/uploads/2022/07/Photoshop_2021_Version_222_Keygen_Crack_Serial_Key__WinMac.pdf)[content/uploads/2022/07/Photoshop\\_2021\\_Version\\_222\\_Keygen\\_Crack\\_Serial\\_Key\\_\\_WinMac.pdf](https://goandwork.net/wp-content/uploads/2022/07/Photoshop_2021_Version_222_Keygen_Crack_Serial_Key__WinMac.pdf) [https://social.urgclub.com/upload/files/2022/07/jhmlHFxlEOl4EyAbJY3Y\\_05\\_1039a31e65663259dd769](https://social.urgclub.com/upload/files/2022/07/jhmlHFxlEOl4EyAbJY3Y_05_1039a31e65663259dd769746164dc915_file.pdf) [746164dc915\\_file.pdf](https://social.urgclub.com/upload/files/2022/07/jhmlHFxlEOl4EyAbJY3Y_05_1039a31e65663259dd769746164dc915_file.pdf) <https://speakerauthorblueprint.com/2022/07/05/photoshop-cc-2019-version-20-2022/> <http://cyclades.in/en/?p=90839> [https://www.standish.org/sites/g/files/vyhlif5026/f/pages/how\\_to\\_start\\_a\\_business\\_in\\_standish\\_me.pd](https://www.standish.org/sites/g/files/vyhlif5026/f/pages/how_to_start_a_business_in_standish_me.pdf) [f](https://www.standish.org/sites/g/files/vyhlif5026/f/pages/how_to_start_a_business_in_standish_me.pdf) <http://ideaboz.com/?p=40064> [https://paydayplus.net/system/files/webform/photoshop-2021-version-2200\\_0.pdf](https://paydayplus.net/system/files/webform/photoshop-2021-version-2200_0.pdf) [http://www.babel-web.eu/p7/adobe-photoshop-2022-version-23-0-crack-keygen-with-serial-number](http://www.babel-web.eu/p7/adobe-photoshop-2022-version-23-0-crack-keygen-with-serial-number-download-2022-latest/)[download-2022-latest/](http://www.babel-web.eu/p7/adobe-photoshop-2022-version-23-0-crack-keygen-with-serial-number-download-2022-latest/) [https://www.careion.be/sites/default/files/webform/Photoshop-2022-Version-2301\\_0.pdf](https://www.careion.be/sites/default/files/webform/Photoshop-2022-Version-2301_0.pdf) <https://www.thamestechnology.co.uk/system/files/webform/joschas649.pdf> <https://pes-sa.com/sites/default/files/webform/marber395.pdf> <http://panjirakyat.net/?p=11183> [https://libres.nomasmentiras.uy/upload/files/2022/07/Fltzx2uUqX3mAatasGrQ\\_05\\_c6050e57d6faa14](https://libres.nomasmentiras.uy/upload/files/2022/07/Fltzx2uUqX3mAatasGrQ_05_c6050e57d6faa146d09c7161a6369610_file.pdf) [6d09c7161a6369610\\_file.pdf](https://libres.nomasmentiras.uy/upload/files/2022/07/Fltzx2uUqX3mAatasGrQ_05_c6050e57d6faa146d09c7161a6369610_file.pdf) <https://www.swissriskcare.ch/system/files/webform/geotan902.pdf> [https://jovenesvip.com/wp](https://jovenesvip.com/wp-content/uploads/2022/07/Photoshop_CS4_Crack_Full_Version___Free_Download_Latest.pdf)[content/uploads/2022/07/Photoshop\\_CS4\\_Crack\\_Full\\_Version\\_\\_\\_Free\\_Download\\_Latest.pdf](https://jovenesvip.com/wp-content/uploads/2022/07/Photoshop_CS4_Crack_Full_Version___Free_Download_Latest.pdf) <http://stv.az/?p=15072> [https://www.faceauxdragons.com/advert/adobe-photoshop-cc-keygen-exe-license-code-keygen-free](https://www.faceauxdragons.com/advert/adobe-photoshop-cc-keygen-exe-license-code-keygen-free-download-for-pc/)[download-for-pc/](https://www.faceauxdragons.com/advert/adobe-photoshop-cc-keygen-exe-license-code-keygen-free-download-for-pc/) <https://bodhibliss.org/photoshop-cc-2015-crack-keygen-download-latest-2022/> [https://bestvacuumforcar.com/adobe-photoshop-2022-version-23-2-crack-serial-number-serial-key](https://bestvacuumforcar.com/adobe-photoshop-2022-version-23-2-crack-serial-number-serial-key-latest/)[latest/](https://bestvacuumforcar.com/adobe-photoshop-2022-version-23-2-crack-serial-number-serial-key-latest/) <http://www.khybersales.com/2022/07/05/photoshop-cc-2015-hack-patch-pc-windows/> [http://www.giffa.ru/politicscurrent-events/photoshop-2021-version-22-1-0-crack-full-version-keygen](http://www.giffa.ru/politicscurrent-events/photoshop-2021-version-22-1-0-crack-full-version-keygen-full-version-free-download-2022/)[full-version-free-download-2022/](http://www.giffa.ru/politicscurrent-events/photoshop-2021-version-22-1-0-crack-full-version-keygen-full-version-free-download-2022/) <https://www.knowledge.ca/system/files/webform/acquisitions/Photoshop-CS6.pdf> <https://chop.ca/sites/default/files/webform/hiring-fairs-resumes/piliwil189.pdf> <https://www.thamestechnology.co.uk/system/files/webform/adobe-photoshop-2021-version-224.pdf> [https://www.an.uy/upload/files/2022/07/ZtOO1ZD67D1GpNHc5lrU\\_05\\_c6050e57d6faa146d09c7161a](https://www.an.uy/upload/files/2022/07/ZtOO1ZD67D1GpNHc5lrU_05_c6050e57d6faa146d09c7161a6369610_file.pdf) [6369610\\_file.pdf](https://www.an.uy/upload/files/2022/07/ZtOO1ZD67D1GpNHc5lrU_05_c6050e57d6faa146d09c7161a6369610_file.pdf) [https://luxvideo.tv/2022/07/05/photoshop-2021-version-22-4-keygen-crack-serial-key-for-windows](https://luxvideo.tv/2022/07/05/photoshop-2021-version-22-4-keygen-crack-serial-key-for-windows-latest/)[latest/](https://luxvideo.tv/2022/07/05/photoshop-2021-version-22-4-keygen-crack-serial-key-for-windows-latest/) <https://www.mil-spec-industries.com/system/files/webform/yelkal609.pdf>